## SAP ABAP table VKKACONDIT {Gen. Condition Transfer: Condition Key} VKKACONDIT-KNUMA\_AG = KONA-KNUMA

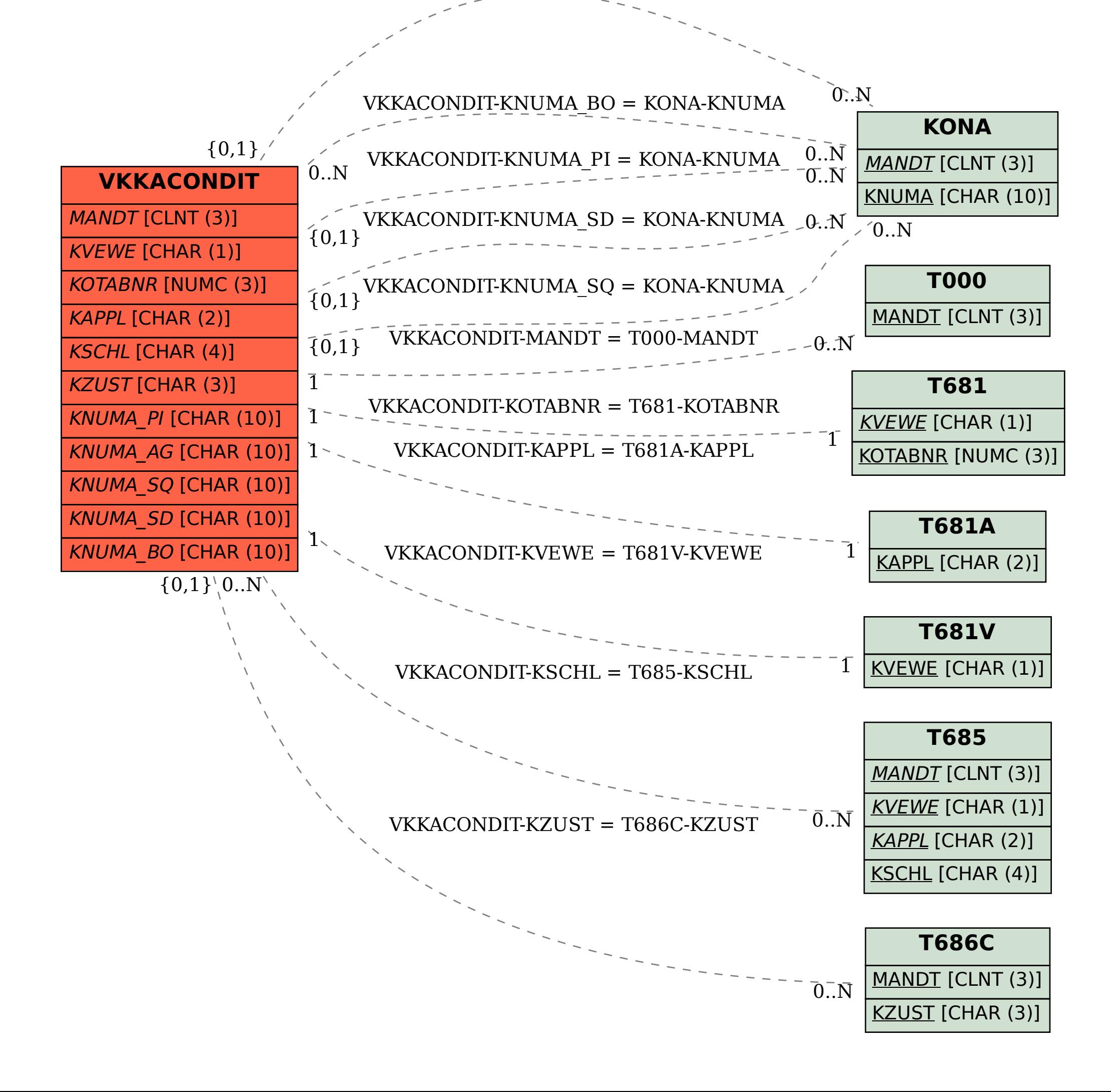